## Package 'ggstudent'

May 11, 2020

<span id="page-0-0"></span>Type Package Date 2020-05-05 Title Continuous Confidence Interval Plots using t-Distribution Version 0.1.1-1 License GPL  $(>= 2)$ Description Provides an extension to 'ggplot2' (Wickham, 2016, <doi:10.1007/978-3-319-24277- 4>) for creating two types of continuous confidence interval plots (Violin CI and Gradient CI plots), typically for the sample mean. These plots contain multiple user-defined confidence areas with varying colours, defined by the underlying t-distribution used to compute standard confidence intervals for the mean of the normal distribution when the variance is unknown. Two types of plots are available, a gradient plot with rectangular areas, and a violin plot where the shape (horizontal width) is defined by the probability density function of the t-distribution. Encoding UTF-8 **Depends**  $R (= 3.1.0)$ Imports dplyr, ggplot2, stats Suggests scales RoxygenNote 6.1.1 NeedsCompilation no Author Jouni Helske [aut, cre] (<https://orcid.org/0000-0001-7130-793X>) Maintainer Jouni Helske <jouni.helske@iki.fi> Repository CRAN

Date/Publication 2020-05-11 11:50:02 UTC

### R topics documented:

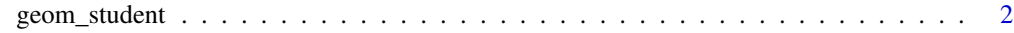

**Index** [4](#page-3-0)

<span id="page-1-0"></span>

#### Description

A Student CI plot (or Violin CI plot) is a mirrored density plot similar to violin plot but instead of kernel density estimate it is based on the density of the t-distribution. It can be though of as a continuous "confidence interval density" (hence the name), which could reduce the dichotomous interpretations due to a fixed confidence level. geom\_student can also be used to draw Gradient CI plots (using argument type), which replaces the violin shaped density with a rectangle.

#### Usage

```
geom_student(mapping = NULL, data = NULL, position = "identity",
 width = 0.25, type = "density", scale = TRUE, draw_lines = NULL,
  draw_mean = TRUE, show.legend = NA, inherit.aes = TRUE, ...)
```
#### Arguments

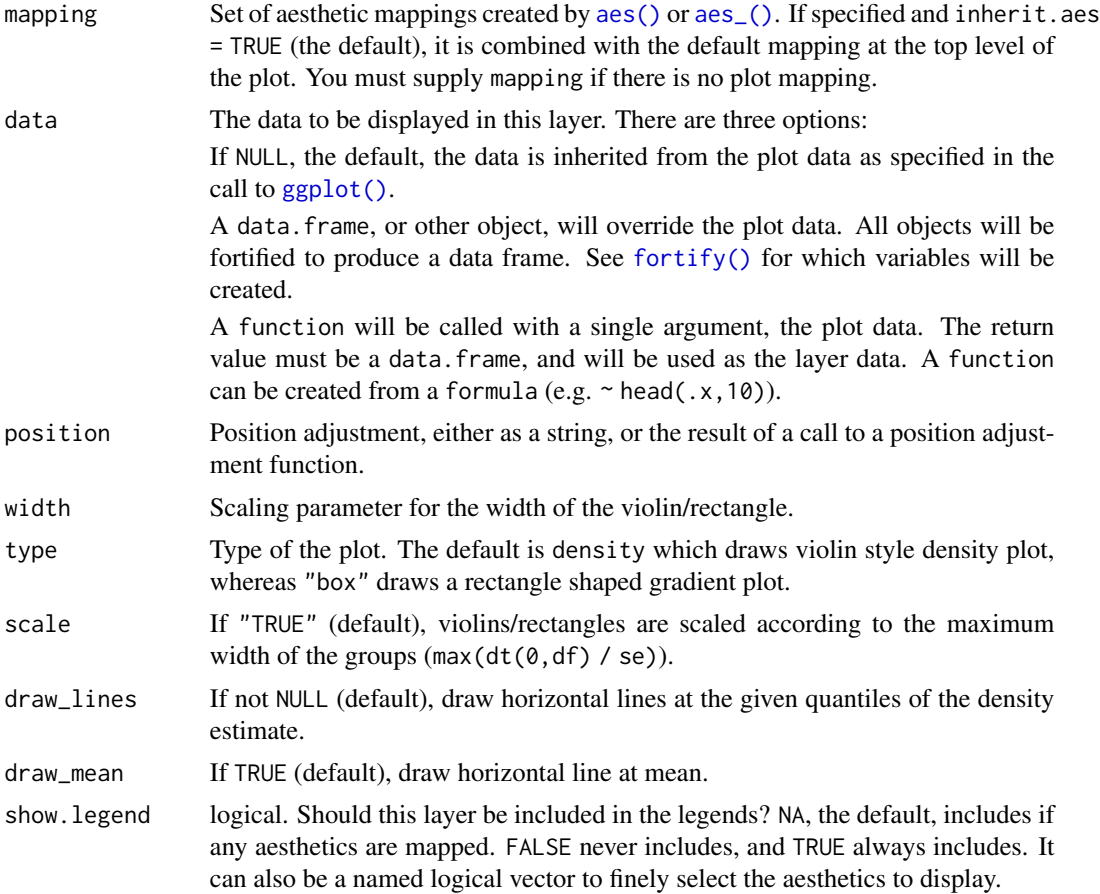

#### <span id="page-2-0"></span>geom\_student 3

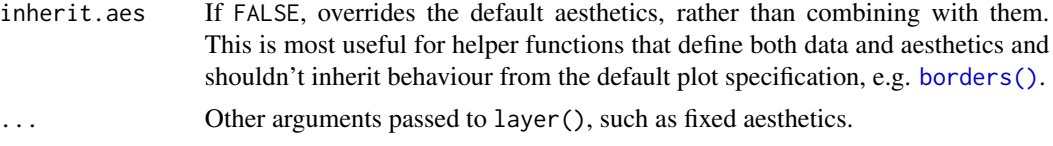

#### Value

A ggplot object.

#### References

Helske, J, S Helske, M Cooper, A Ynnerman, and L Besançon (2020). Are You Sure You're Sure? - Effects of Visual Representation on the Cliff Effect in Statistical Inference. Under review. https://arxiv.org/abs/2002.07671

#### Examples

```
library("dplyr")
library("ggplot2")
library("scales")
ci_levels <- c(0.999, 0.95, 0.9, 0.8, 0.5)
n <- length(ci_levels)
ci_levels <- factor(ci_levels, levels = ci_levels)
PlantGrowth %>% dplyr::group_by(group) %>%
  dplyr::summarise(
    mean = mean(weight),
    df = dplyr::n() - 1,se = sd(weight)/sqrt(dt + 1)) %>%
 dplyr::full_join(
   data.frame(group =
     rep(levels(PlantGrowth$group), each = n),
     level = ci\_levels, by = "group") \rightarrow d
p \leftarrow \text{ggplot}(data = d, aes(group)) +geom_{{\sf student}}(aes(mean = mean, se = se, df = df,level = level, fill = level), draw\_lines = c(0.95, 0.5)\mathsf{D}g <- scales::seq_gradient_pal("#e5f5f9", "#2ca25f")
p + scale_fill\_manual(values=g(seq(\theta,1,length = n))) + theme_bw()p2 \leq - ggplot(data = d, aes(group)) +
geom_student(aes(mean = mean, se = se, df = df,
   level = level, fill = level), type = "box", draw\_lines = c(0.95, 0.5))p2
```
# <span id="page-3-0"></span>Index

aes(), *[2](#page-1-0)* aes\_(), *[2](#page-1-0)* borders(), *[3](#page-2-0)* fortify(), *[2](#page-1-0)* geom\_student, [2](#page-1-0) ggplot(), *[2](#page-1-0)*